# **Application: gvSIG desktop - gvSIG bugs #3849**

## **No funciona correctamente el etiquetado definido por el usuario**

10/30/2015 12:37 PM - Daniel Martinez

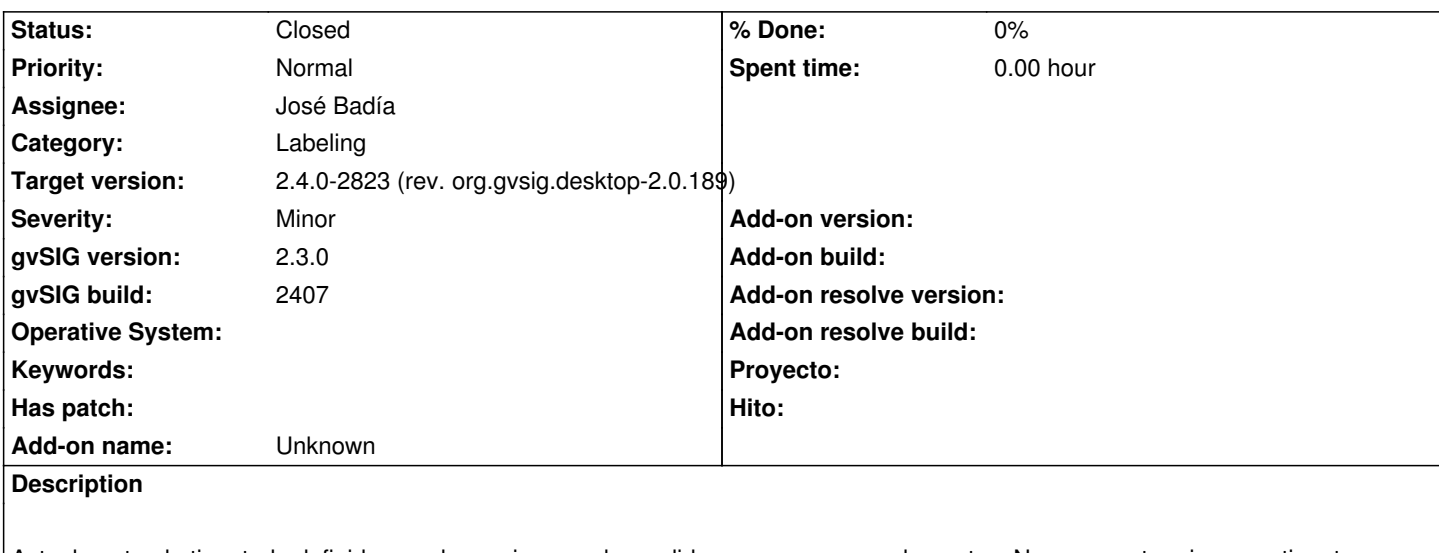

Actualmente el etiquetado definido por el usuario no se ha podido usar para capas de puntos. No se muestra ninguna etiqueta y en caso activar la previsualización de la capa, tras un tiempo considerable, comienza a mostrar las etiquetas. En el log se puede observar reiteradamente las siguientes líneas:

INFO [AWT-EventQueue-0] (AbstractGeometry.java:680) - Calling deprecated method of geometry intersects from shape interface

 INFO [AWT-EventQueue-0] (AbstractGeometry.java:680) - Calling deprecated method of geometry contains from shape interface

### **Related issues:**

Related to Application: gvSIG desktop - gvSIG bugs # 3555: No se puede aplica... **Closed Closed 06/01/2015** 

#### **History**

#### **#1 - 11/18/2015 01:57 PM - Álvaro Anguix**

*- Assignee set to José Badía*

#### **#2 - 11/18/2015 01:58 PM - Álvaro Anguix**

*- Related to gvSIG bugs #3555: No se puede aplicar etiquetado definido por el usuario added*

#### **#3 - 06/14/2017 05:45 PM - Álvaro Anguix**

*- Target version set to 2.4.0-2823 (rev. org.gvsig.desktop-2.0.189)* 

*- Status changed from New to Closed*

Probado en build 2822 y el etiquetado funciona correctamente. Hay otro bug relacionado con etiquetado con capas reproyectadas, igual está relacionado con lo que te pasaba.